## ← PC版は別頁

**== 微分法 ==** スマホ画面の横幅が,教材の横幅と少し合わないと きは、リンクの掛かっていない文字[例えばこの文 字] をトントンとたたくと合うようです (ダブルク リック,ダブルタップ) **○ 整式(多項式)の微分 (1)** 関数*y=f(x)* の*x* における接線の傾きは,その導関数 *f'(x)* に等しい.  $y = f(x)$ 傾き f'(x) ※ 導関数を求めることを、微分するという. **(2)** 整式を微分するには,次の公式による.  $\cdot$ *y*=*x<sup>n</sup>*  $\rightarrow$  *y*'=*nx*<sup>*n*-1</sup> ( n=1, 2, 3, …) · *y=k* (定数) → *y'= 0* 例1  $\cdot y=x \rightarrow y'=1$  $\cdot y=x^2 \rightarrow y'=2x$  $\cdot y = x^3 \rightarrow y = 3x^2$  $\cdot y = x^4 \rightarrow y = 4x^3$  $\cdot \overline{v=5} \rightarrow v'=0$ (解説) *f(x)=k* (定数)のとき, *f(x)=x* のとき, *2*  $f(x) = x^2$ のとき, *3*  $f(x)=x^3$  のとき,  $f'(x) = \lim_{h \to 0} \frac{(x+h)^3 - x^3}{h}$  $f'(x) = \lim_{h \to 0} \frac{h}{h}$ <br>=  $\lim_{h \to 0} \frac{x^3 + 3x^2h + 3xh^2 + h^3 - x^3}{h}$  $= \lim_{h\to 0} \frac{x^3 + 3x^2h + 3xh^3}{h}$ <br>=  $\lim_{h\to 0} \frac{3x^2h + 3xh^2 + h^3}{h}$ <br> $h(3x^2 + 3xh + h^2)$  $h(3x^2+3xh+h^2)$  $=\lim_{h\to 0}\frac{h\cos\theta + \sin\theta}{h}$ ⼀般に,*f(x)=x* のとき, *n*

$$
f'(x) = \lim_{h \to 0} \frac{(x+h)^n - x^n}{h}
$$
  
= 
$$
\lim_{h \to 0} \frac{x^n + nx^{n-1}h + \dots + nxh^{n-1} + h^n - x^n}{h}
$$
  
= 
$$
\lim_{h \to 0} \frac{nx^{n-1}h + \dots + nxh^{n-1} + h^n}{h}
$$
  
= 
$$
\lim_{h \to 0} \frac{h(nx^{n-1} + \dots + nxh^{n-2} + h^{n-1})}{h}
$$
  
= 
$$
\lim_{h \to 0} (nx^{n-1} + \dots + nxh^{n-2} + h^{n-1})
$$
  
= 
$$
nx^{n-1}
$$

**(3)** 関数の定数倍,和差の微分については,次の公式が成 り立つ. (微分してから定数倍,和差を作ればよい.)  $y = kf(x) \rightarrow y'(x) = kf'(x)$  $y = f(x) + g(x) \rightarrow y'(x) = f'(x) + g'(x)$ 

## 例2

\n
$$
y=3x^2 \rightarrow y'= 3 \cdot 2x = 6x
$$
\n

\n\n $y=2x^5 \rightarrow y'= 2 \cdot 5x^4 = 10x^4$ \n

\n\n $y=x^2+x \rightarrow y'= 2x+1$ \n

\n\n $y=x^5-x^4 \rightarrow y'= 5x^4-4x^3$ \n

\n\n $y=4x^3-3x^2 \rightarrow y'= 12x^2-6x$ \n

\n\n $y=-3x^2+4x-2 \rightarrow y'=-6x+4$ \n

\n\n (4) 閖数の積, 南の微分については, 次のよう

**な計算はで** きないので注意が必要<br>  $f(x)g(x) \rightarrow x \rightarrow f'(x)g'(x)$ <br>  $f(x)$ <br>  $f'(x)$ 

$$
\frac{f(x)}{g(x)} \to \times \to \frac{f'(x)}{g'(x)}
$$

整式の積は展開してから微分すると簡単に計算できる. 例3  $\cdot y=(x+1)(x+2)$ 

$$
\rightarrow y=x^2+3x+2 \rightarrow y'=2x+3
$$

$$
y = (x+1)^2
$$
  
\n
$$
\rightarrow y=x^2+2x+1 \rightarrow y'=2x+2
$$

## **■即答問題■**

(1) 次の関数を微分せよ.(空欄⼊⼒は半⾓英数字)  $\cdot$   $y=x^8$   $\rightarrow$   $y'=\sqrt{x}$  $\cdot y=x^3-x^2 \rightarrow y'=\sqrt{x}$ · *y=3* → *y'=*   $|$  Check  $|$  Reset  $|$ (2) 次の関数を微分せよ. •  $y=(x+3)(x+2) \rightarrow y'=\sqrt{x+1}$ •  $y=x(x+4)$   $\rightarrow$   $y'=\Box x +$ 

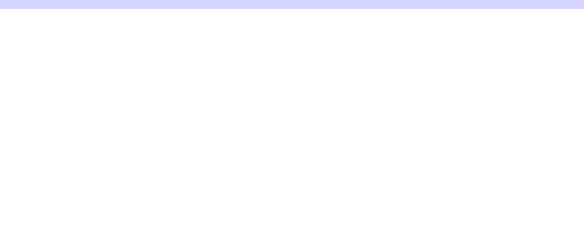